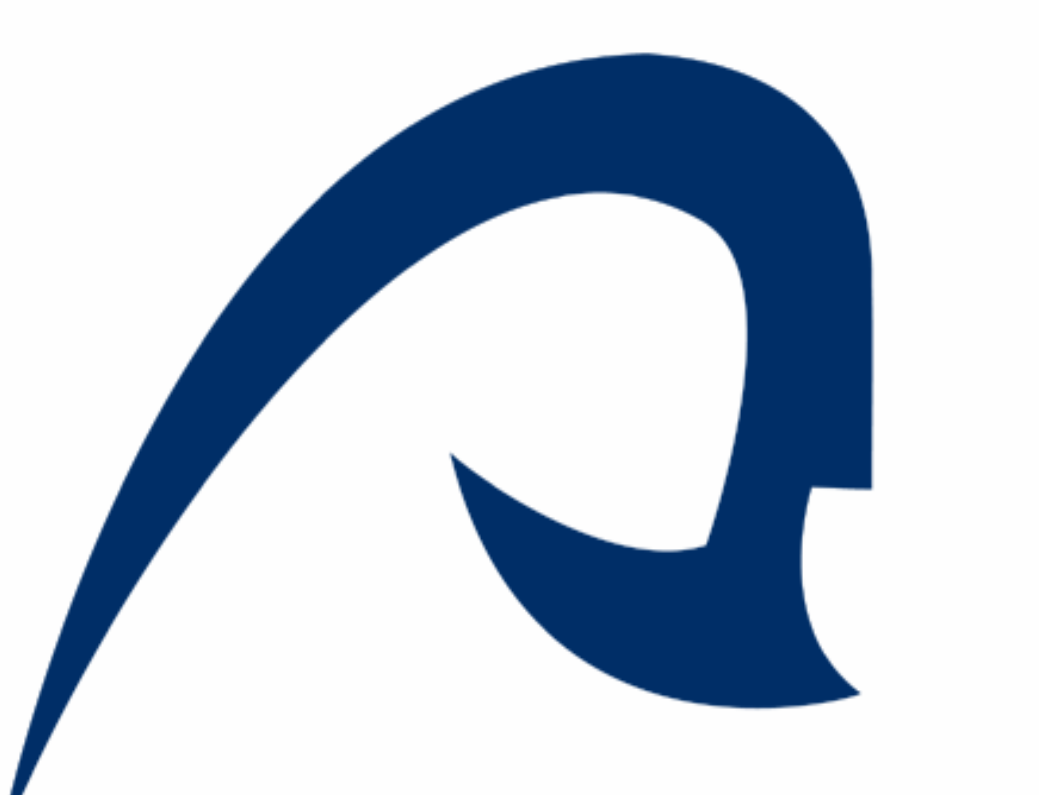

# UNIVERSIDAD DE LAS PALMAS DE GRAN CANARIA Instituto Universitario de Microelectrónica Aplicada

#### IUMA

Universidad de Las Palmas de Gran Canaria Campus Universitario de Tafira Las Palmas de Gran Canaria, SPAIN tel.: +34 928451086 +34928451250 Fax: +34 928451083 URL: www.iuma.ulpgc.es

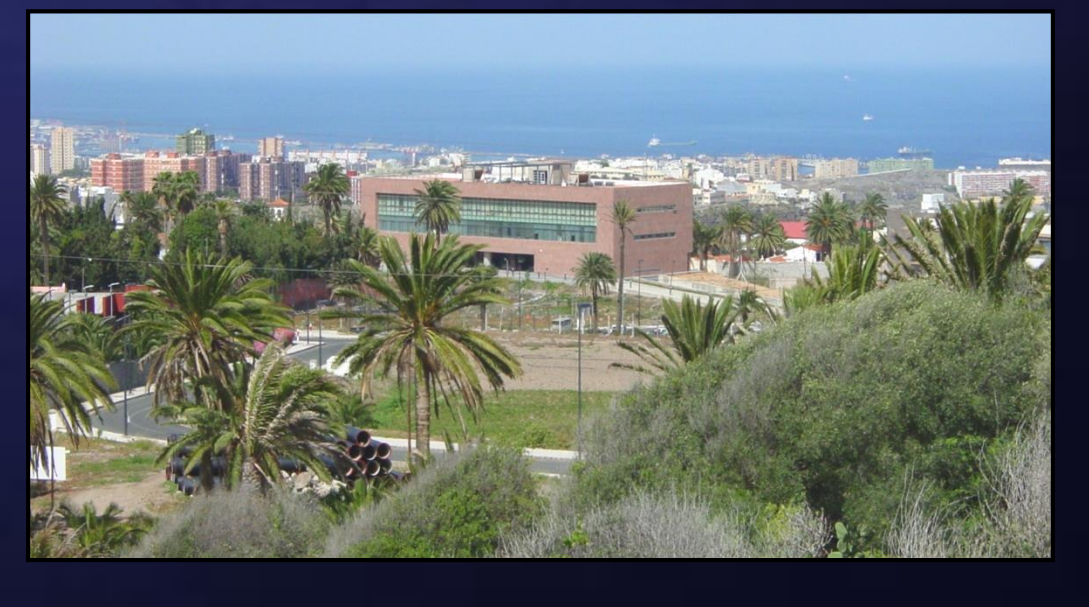

### **Máster de Tecnologías de Telecomunicación**

**Trabajo Fin de Máster**

## **1. Resumen:**

#### **Autor: Carlos Herrera Fald Autor: Carlos Herrera Falcón**

Este Trabajo Fin de Máster representa la primera fase de un proyecto orientado a la integración de la tecnología hiperespectral en la agricultura inteligente mediante el uso de drones, y tiene como objetivo programar y optimizar el vuelo de un dron sobre un área determinada, buscando la mayor resolución posible a la vez que se tienen en cuenta parámetros como el FOV (Field Of View) de la cámara o el tiempo de vuelo restante en función del nivel de batería. Para ello se ha empleado un dron modelo Phantom 4 de la empresa Dji, desarrollándose una aplicación para iOS en lenguaje de programación Objective-C, a partir de una aplicación de ejemplo proporcionada por el propio fabricante.

**Programación y optimización del vuelo de un dron orientado a la agricultura inteligente**

#### **Tutores: José F. López Feliciano, Pablo S. Horstrand Andaluz**

### **Julio 2017**

La aplicación desarrollada permite definir el área a analizar a partir de sus cuatro vértices, que pueden definirse tocando el la pantalla o introduciendo el valor de sus coordenadas por teclado. En la ventana de configuración se introducen los parámetros de optimización (límites de altura, velocidad máxima, solape).

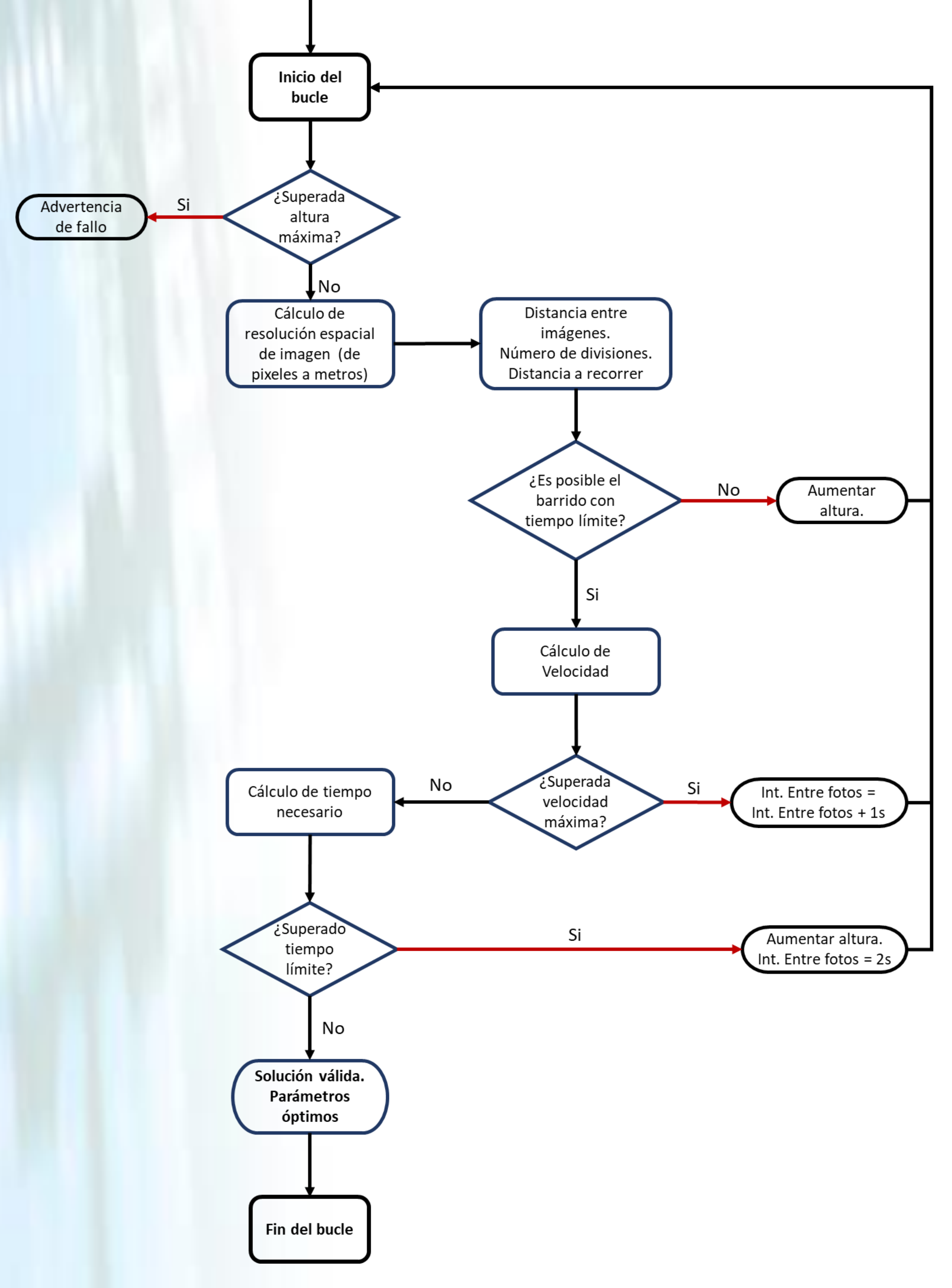

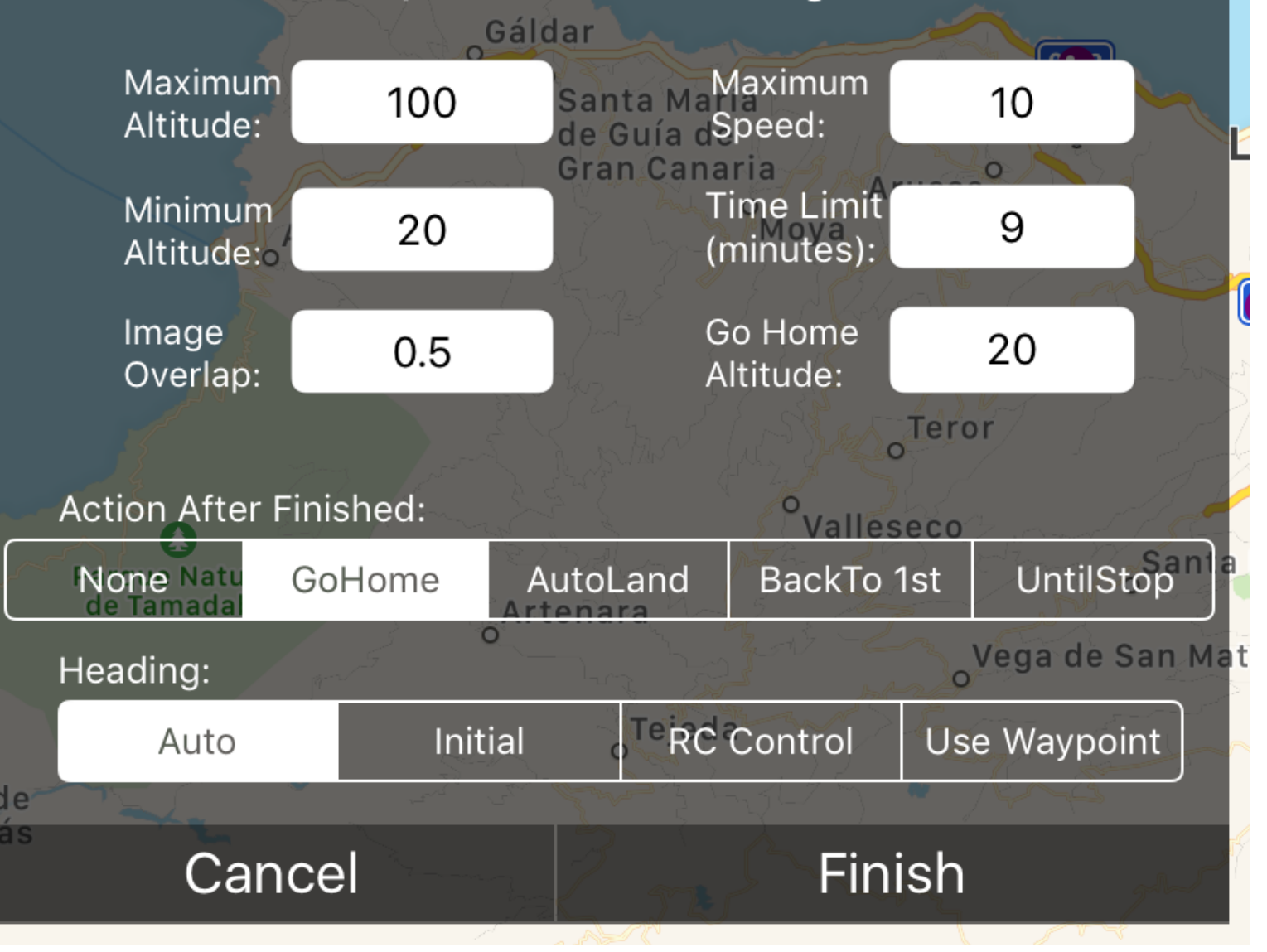

#### **3. Aplicación iOS 2. Optimización del vuelo**

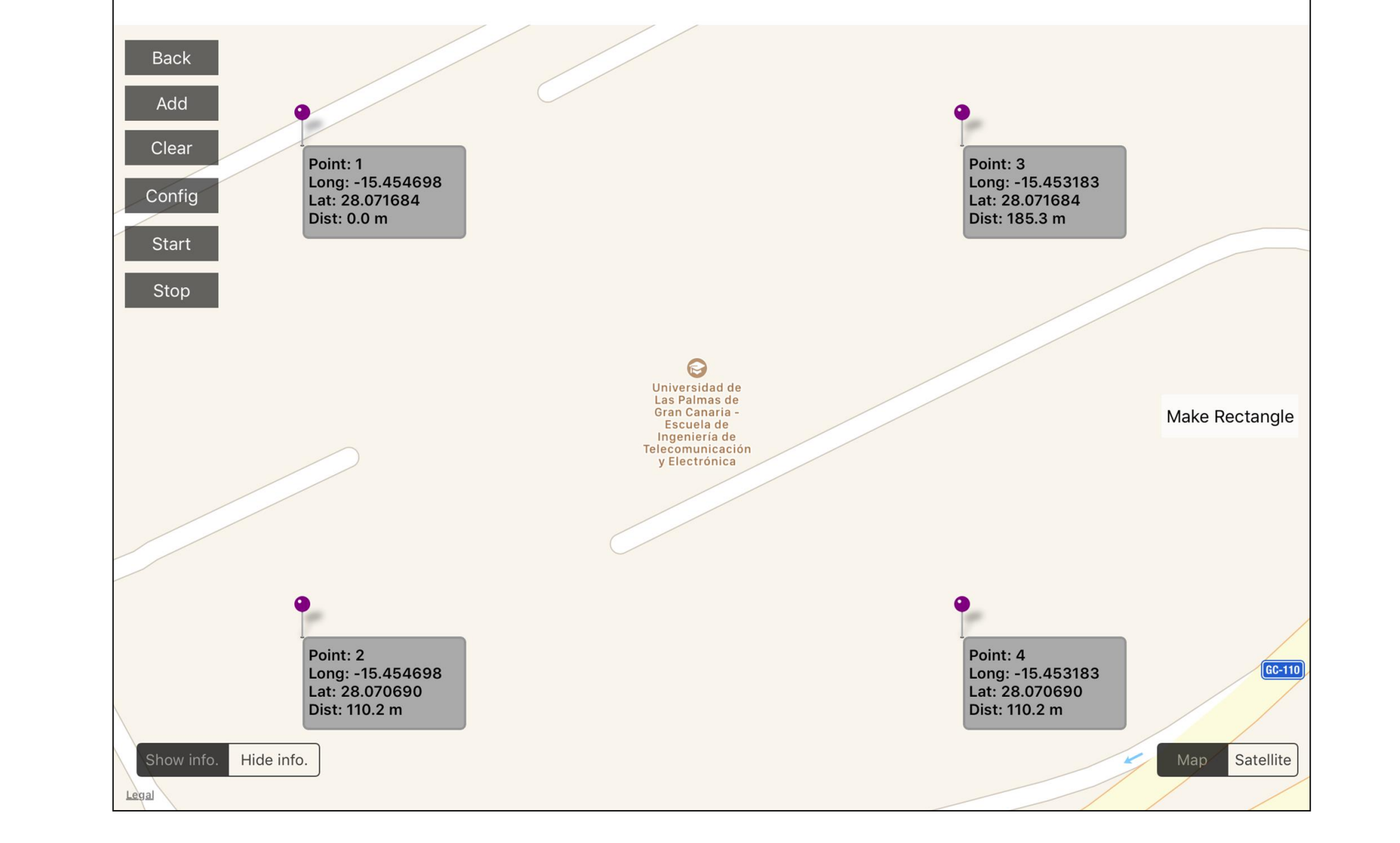

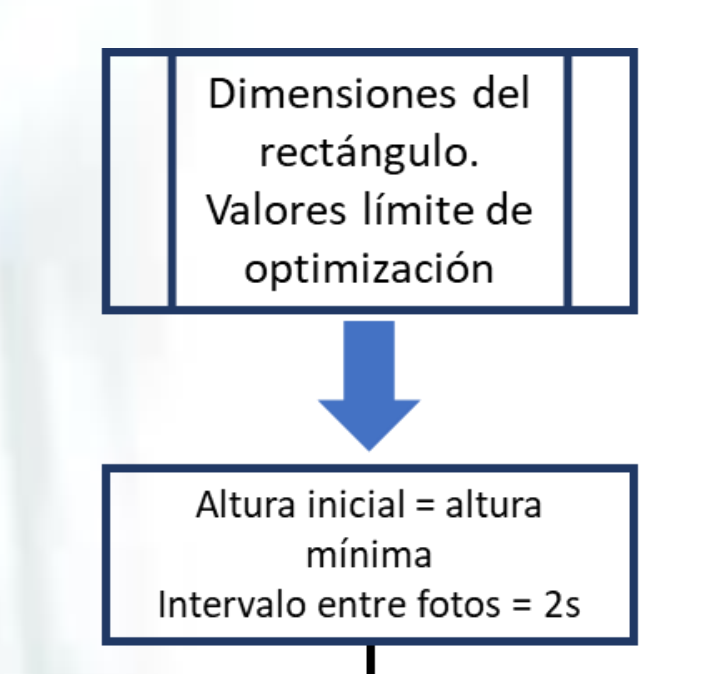

 $135\%$ 

**Added Points Count** 

## **4. Resultados**

Por un lado, se ha aplicado la optimización a un área rectangular de 401.6x456.7 metros con distintos niveles de batería e incrementos de altura de 1 metro, tomando los resultados de altura y velocidad obtenidos. Por otro lado, se optimiza el vuelo sobre una zona deportiva de la universidad (altura mínima = 50m, solape =  $70\%$ ), se componen las imágenes obtenidas con un software abierto llamado OpenDroneMap y se superpone el resultado en un mapa de Google Earth.

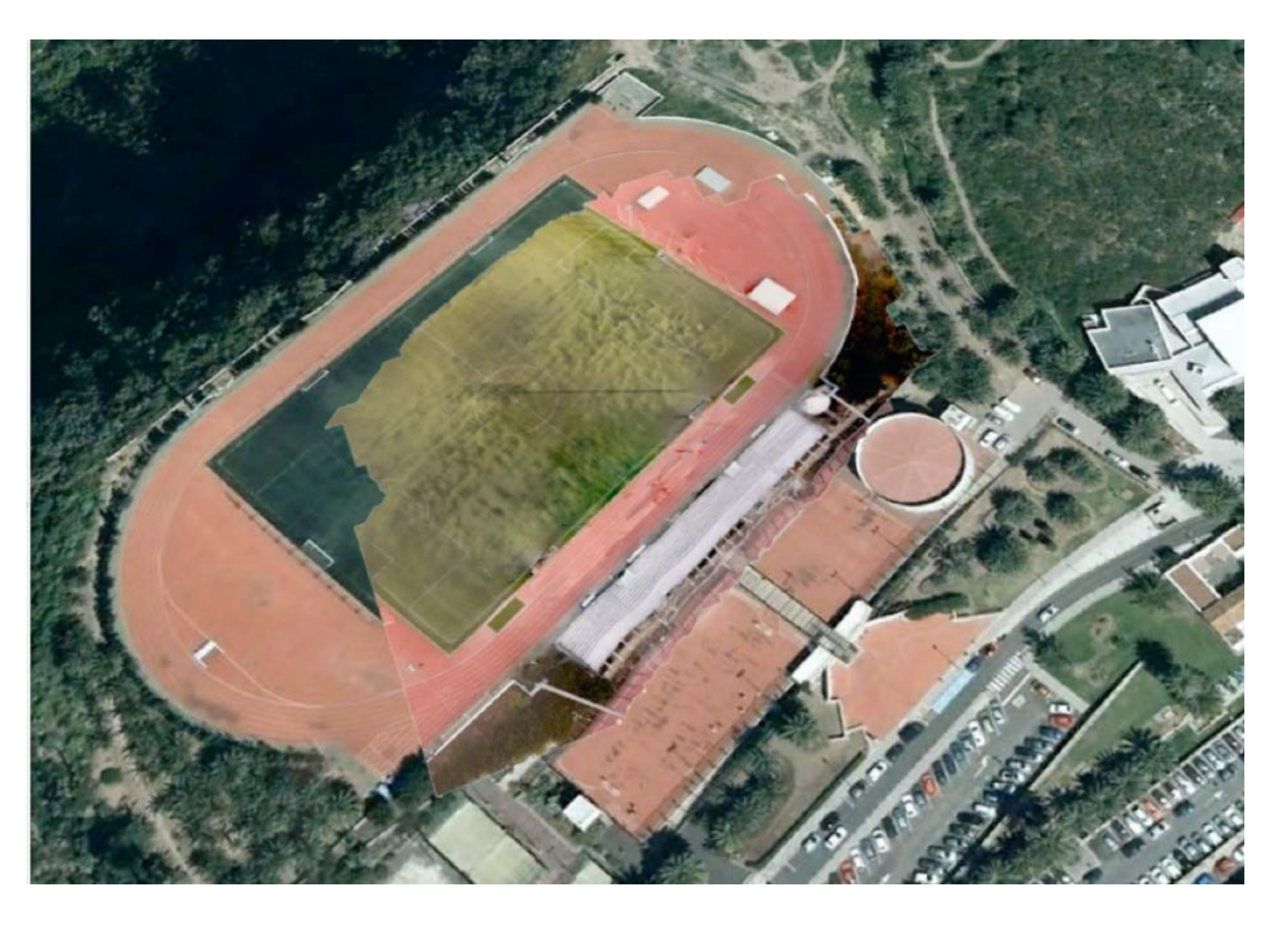

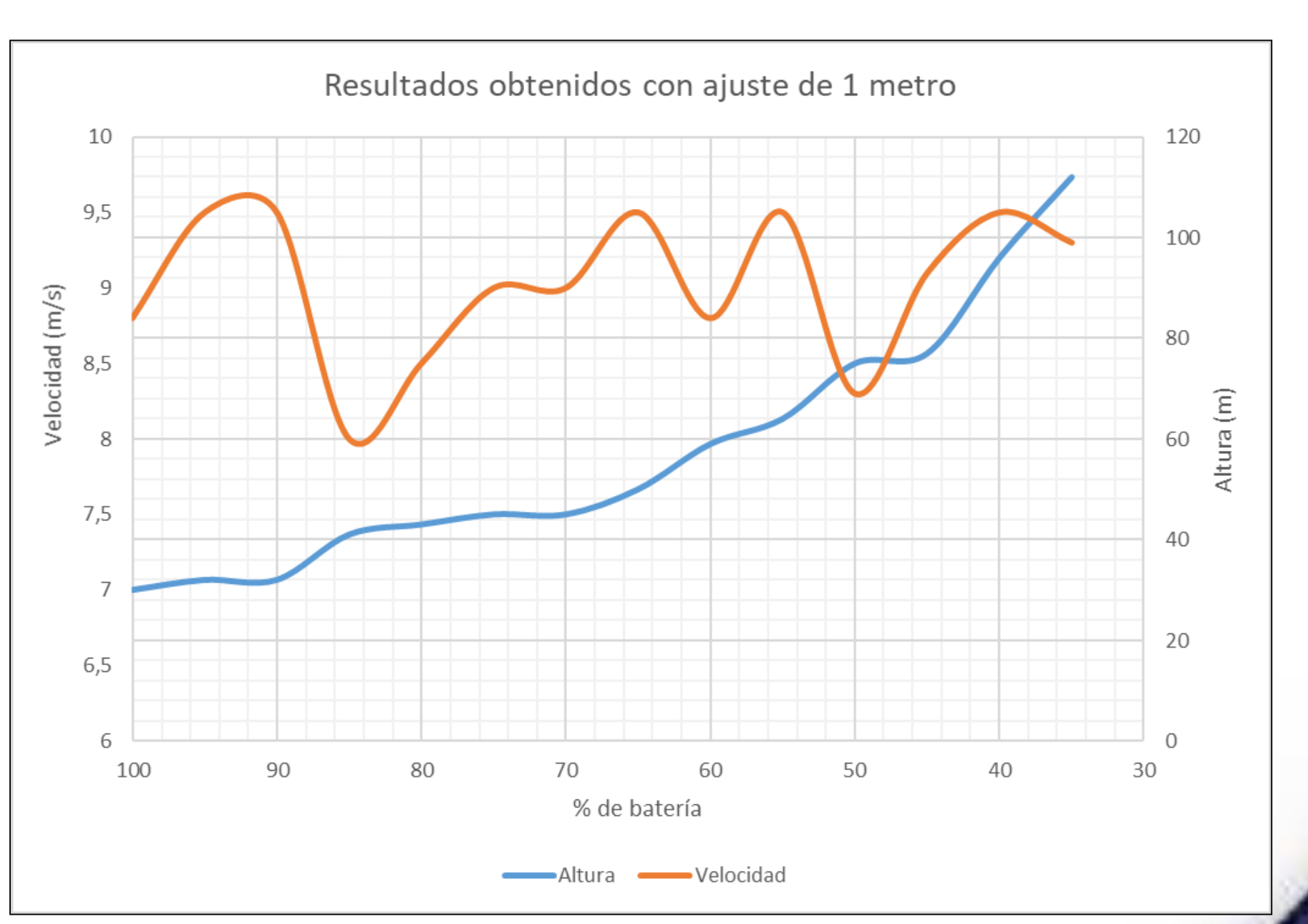

# **5. Conclusiones**

- Se ha desarrollado una aplicación que permite definir un cuadrilátero y optimizar el vuelo del dron para que éste realice de forma automática un barrido de dicha área.
- El vuelo se realiza con la menor altura posible, respetando el tiempo de vuelo y las condiciones especificadas por el usuario
- Se comprueba la validez de las imágenes obtenidas para aplicar un proceso de composición y ortorectificación con resultados satisfactorios.
- La aplicación desarrollada es fácilmente exportable al dron Matrice 600 de Dji, que se empleará en futuras fases del proyecto junto con una cámara hiperespectral.